# **1Z0-1033-20Q&As**

Oracle CPQ Cloud Service 2020 Implementation Essentials

### **Pass Oracle 1Z0-1033-20 Exam with 100% Guarantee**

Free Download Real Questions & Answers **PDF** and **VCE** file from:

**https://www.leads4pass.com/1z0-1033-20.html**

100% Passing Guarantee 100% Money Back Assurance

Following Questions and Answers are all new published by Oracle Official Exam Center

**C** Instant Download After Purchase **83 100% Money Back Guarantee** 

365 Days Free Update

**Leads4Pass** 

800,000+ Satisfied Customers

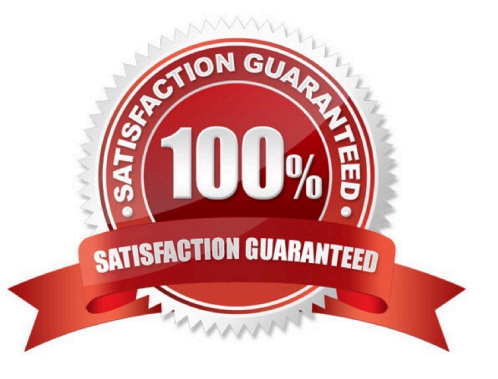

## **Leads4Pass**

#### **QUESTION 1**

When doing a part search from home page, you have the Create Quote button to create a new

Transaction.

How do you change the label of this button?

A. Open the Commerce Process admin page, navigate to Process Actions, and change the label of the "\_action\_new\_transaction" action.

B. Go to the Process Invocation admin page, open the Part Search Results page, select navigation "Rules" of the action that has the type "Start", and change the name of the invocation rule which points to the right commerce process.

C. Go to the Process Invocation admin page, open the Part Search Results page, and change the name of the action that has the type "Start".

D. Open the Text Administration admin page, go to "C", change the entry "Create Quote" and enter "Translated Text."

#### Correct Answer: A

#### **QUESTION 2**

While designing the integration of a CPQ Cloud transaction with an external Order Management System,

you must ensure that the transaction is submitted as an Order on a single-action-click from within CPQ

Cloud.

Which two statements are true given this requirement?

A. TransactionID of a transaction is key during the Order submission process.

B. The Order Management System will perform a getTransaction() API call to fetch transaction data in response to a valid request from the CPQ Cloud quote.

C. The CPQ Cloud transaction will perform an update Transaction() API call to send transaction data in response to a valid request from the Order Management System.

D. The Order Management System will need to initiate the Submit Order call on the click of a button within its own system.

E. The CPQ Cloud transaction will initiate the Submit Order call on the click of a button from the transaction.

Correct Answer: CD

#### **QUESTION 3**

Identify the three data types available for part custom fields. (Choose three.)

#### A. "Currency"

- B. "Float" can be changed to "Integer"
- C. "String" can be changed to "Single Select Menu"
- D. "Boolean"
- E. "Date" can include time
- F. "Multi Select Menu"

Correct Answer: ABC

#### **QUESTION 4**

You want to add multiple sections to your Document Designer template, and you want the sections flow in

the template without page breaks between each section.

How would you accomplish this?

A. Select the Child Section check box in the Section Properties panel for each subsequent section following the first section in the series.

B. Add each section to the template and manually remove the page breaks at the end of each section.

C. Add the first section in the series and select the Continuous Section check box in the Section Properties panel.

D. You do not have to do anything because this is the default behavior in Document Designer.

E. Select the Continuous Section check box in the Section Properties panel for each subsequent section following the first section in the series.

Correct Answer: E

#### **QUESTION 5**

The user would like to run the "SFDC Quote Upsert" on a commerce action. Where would the user define this within CPQ?

A. The user will define the action to run in the SOAP Generator XSL.

B. The user will select the "SFDC Quote Upsert" from the Integration list in the Integration tab on the commerce action.

C. The user will select the "SFDC Quote Upsert" from the Modify tab in the commerce action.

D. The user will define the relation in the Integration Center under the Integration Platfrom within the Admin Homepage.

Correct Answer: B

#### **QUESTION 6**

You want to control the information that can be viewed on the transaction page. What must you create to accomplish this?

- A. Constraint Rules
- B. Transition Rules
- C. Participant Profiles
- D. Internal User Definitions
- E. Library Functions

Correct Answer: C

#### **QUESTION 7**

A Commerce Constraint rule has been used to show only the applicable currencies in the Currency attribute based on the value selected in the Country attribute. After selecting the value in the Country attribute, what should be performed to run the specified Constraint rule?

- A. Any action will trigger the Constraint rule.
- B. The Save action must be performed.
- C. No additional action is needed.
- D. The Submit action must be performed.

Correct Answer: C

#### **QUESTION 8**

How can information that is stored in a part field be shown in the line item grid column in Commerce?

- A. by adding a column to Commerce Layout Editor
- B. by adding a column to the Line Item Details layout in the Commerce Layout Editor
- C. by adding a column and mapping it to the field in the line item grid in Commerce Layout Editor
- D. by adding a field to the part database

Correct Answer: C

#### **QUESTION 9**

What is the correct order of execution of Configuration rules for an attribute that has both Recommendation and Constraint rules written on it?

A. Recommendation, Constraint, Hiding, Recommended Item

## **Leads4Pass**

- B. Constraint, Hiding, Recommendation, Recommended Item
- C. Constraint, Recommendation, Constraint, Hiding, Recommended Item
- D. Hiding, Constraint, Recommendation, Recommended Item
- E. Recommendation, Recommended Item, Hiding, Constraint

Correct Answer: D

#### **QUESTION 10**

When creating a connection for a CPQ SOAP Endpoint in ICS, which format is expected?

- A. Error! Hyperlink reference not valid.
- B. Error! Hyperlink reference not valid.
- C. Error! Hyperlink reference not valid.
- D. Error! Hyperlink reference not valid.

```
Correct Answer: A
```
#### **QUESTION 11**

When using Web Services 1.0, consider the following sequence of a client system calling CPQ Cloud WebServices.

1.

Call Security Login WebServices with User ID and Password.

2.

Create a Commerce update Transaction WebServices call by using an existing transaction ID.

3.

Make the following updates in the web service XML:

Set Session ID.

Set "\_shipTo\_first\_name" to "myName"

```
4.
```
Submit the WebService call.

5.

Call Security Logout WebServices with the Session ID to close the session.

Based on the given sequence, which two statements are true? (Choose two.)

#### **https://www.leads4pass.com/1z0-1033-20.html Leads4Pass** 2024 Latest leads4pass 1Z0-1033-20 PDF and VCE dumps Download

- A. Step 5 is unnecessary. Session ID is not needed to log out.
- B. The call in step 4 will throw an error.
- C. Step 3 does not specify an action to execute; therefore, nothing is updated in the transaction.
- D. The session will still be open.
- E. The Commerce transaction should be updated with the new Ship To name.

Correct Answer: AE

#### **QUESTION 12**

A client wants customers to be able to select a laptop category from a drop-down list in the Product

Configuration section. After the laptop category is selected, all laptops within that category need to be

displayed without the user having to do any more selections.

Which option meets this requirement?

- A. Formula Administration
- B. Util library function
- C. Commerce library function
- D. Auto Update

Correct Answer: D

### **QUESTION 13**

Given the following function:

```
replace (str, old, new, [n])
```
What does [n] specify?

- A. the number of occurrences of the old that will be skipped from the beginning
- B. the number of occurrences of the old that will be replaced from the beginning
- C. an array of the new values
- D. an array of the old values

Correct Answer: C

#### **QUESTION 14**

What two options do you have when searching for multiple parts on the Parts Administration page? (Choose two.)

- A. You can leave the field empty, which will return all parts.
- B. Use "\_" and/or "%" as wildcards.
- C. Use "\*" and/or "?" as wildcards.
- D. Type the start string of a part number. The search will return all parts starting with this text.
- E. Use regular expressions (RegEx) to describe a search pattern.

Correct Answer: CD

#### **QUESTION 15**

A customer has BOM Mapping configured on their site using a simple Table-Based BOM Mapping rule.

However, they want to modify their BOM Mapping to also map an additional Configuration attribute to a

Transaction Line level attribute.

Which two methods can the customer use to achieve this? (Choose two.)

- A. Add a new entry in the BOM Attribute Mapping table for the BOM item.
- B. Add a new entry in the BOM Item Mapping Definition table for the BOM item.
- C. Add a new entry in the BOM Attribute Definition table for the BOM item.
- D. Define an Advanced BML-Based BOM Mapping rule that populates the "attributes" node of the BOM item.
- E. Define an Advanced BML-Based BOM Mapping rule that populates the "definition" node of the BOM item.
- F. Define an Advanced BML-Based BOM Mapping rule that populates the "fields" node of the BOM item.

Correct Answer: AD

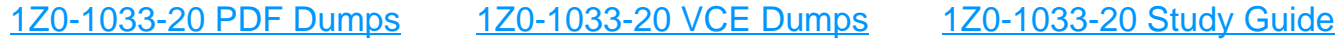